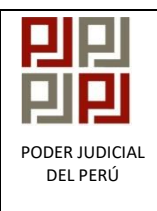

## **INSTRUCTIVO**

## IDENTIFICACIÓN DE INCONSISTENCIAS EN EL PROCESO DE INVENTARIO

## **PODER JUDICIAL 1.** Ingresar con su Usuario y República del Perú Clave; luego, presionar la tecla **<Enter>**  $5.0.0.6.2$ Usuario: ADMIN33 Clave Se autoriza el uso de este producto a: Corte Superior de Lima8 Poder Judicial Sub Gerencia de Desarrollo de Sistemas Informaticos  **2.** Hacer doble clic en la opción <**INVENTARIO >**SIJ - Sistema de Expedientes - 5.0.3.0  $\Box$  $\times$ Módulo Ver  $\frac{1}{2}$ II<sup>+</sup> ŵ  $\oplus$ ●  $\mathbf{\Omega}$ Ø € Abrir clave Certificado Datos Pers. Hist. Vers Alertas Salir E  $\overline{\phantom{a}}$ 圖  $\overline{\mathbb{F}}$ Ą.  $\mathbf{r}$ ĠL Publicacion de<br>Jurisprudencia Solicitud / Envio / Administrador de<br>Recepcion de E... Distribucion Notificacion<br>Electronica Digitalización de<br>Anexos Ingresos Reasignacion Corte CDG  $\mathbb{Z}^4$  $\mathbb{Z}$ S 講 K  $\overline{\mathcal{A}}$ 禽器  $\mathscr{U}$ RENAVIM Agenda Judicial Realización de Expedientes Elevación de AGENDA Resol. para Firma Escritos Pedientes Expedientes Solicitados Electronica Audiencia Elevados Expediente ကြီ  $\frac{1}{2}$  $\mathbf{r}$ 12  $\mathbf{D}$ € 寥  $-6$ ಿಹಿ ч Consultas RENIEC Consulta General<br>de Expedientes Depositos<br>Judiciales BN Consulta<br>Expediente Virtual Edicto Judicial<br>Electrónico Notificaciones<br>Asignadas MCL Inventa **Hitos Estadísticos** Consulta Sinoe RENAJU  $\mathbb{Q}$ द । €  $\overline{\mathcal{F}}$  $\mathbb{R}$ Í ♦ ð B permano Custodia de Audio Agenda Diaria Calificación Escritos Resolución Pre Calificacion Recepcion de exp Resoluciones Normas Legales Elevación MCL Múltiples MCL ċ Ð sunarp<sub>s</sub> स्त  $\begin{matrix} \phantom{-} \\ \phantom{-} \end{matrix}$ Notificación Fuera de la Sede Digitalizacion de Tramitación SUNARP Elevacion a Designacion de<br>Vocal Consultas<br>SERNOT Escritos Suprema **IFFRETARIO · MAYTA FASTRO GINA NOEMI**

*INSTRUCTIVO: Identificación de Inconsistencias en el Proceso de Inventario* Versión: 1.0

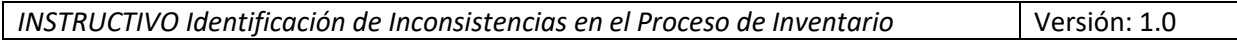

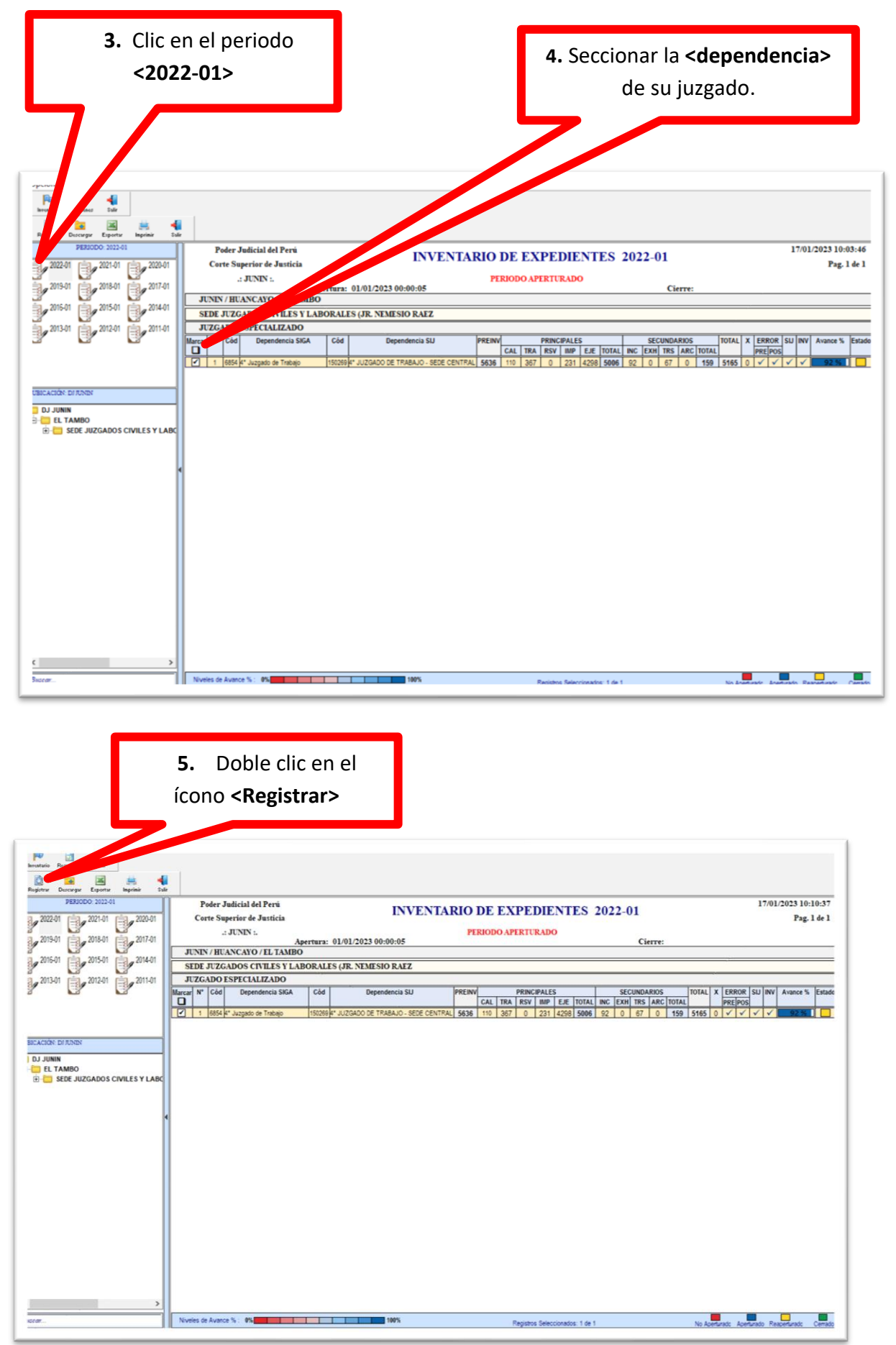

|

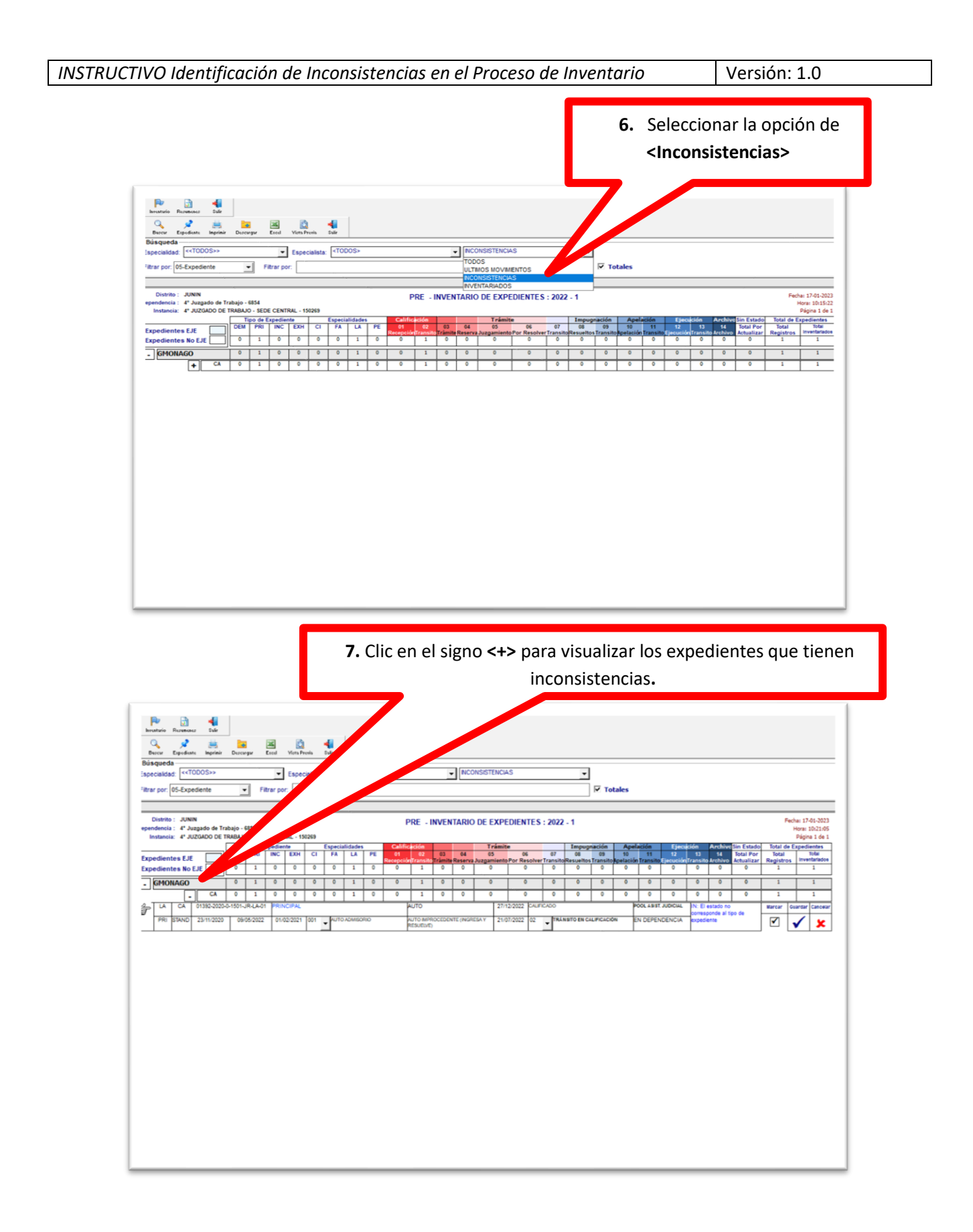

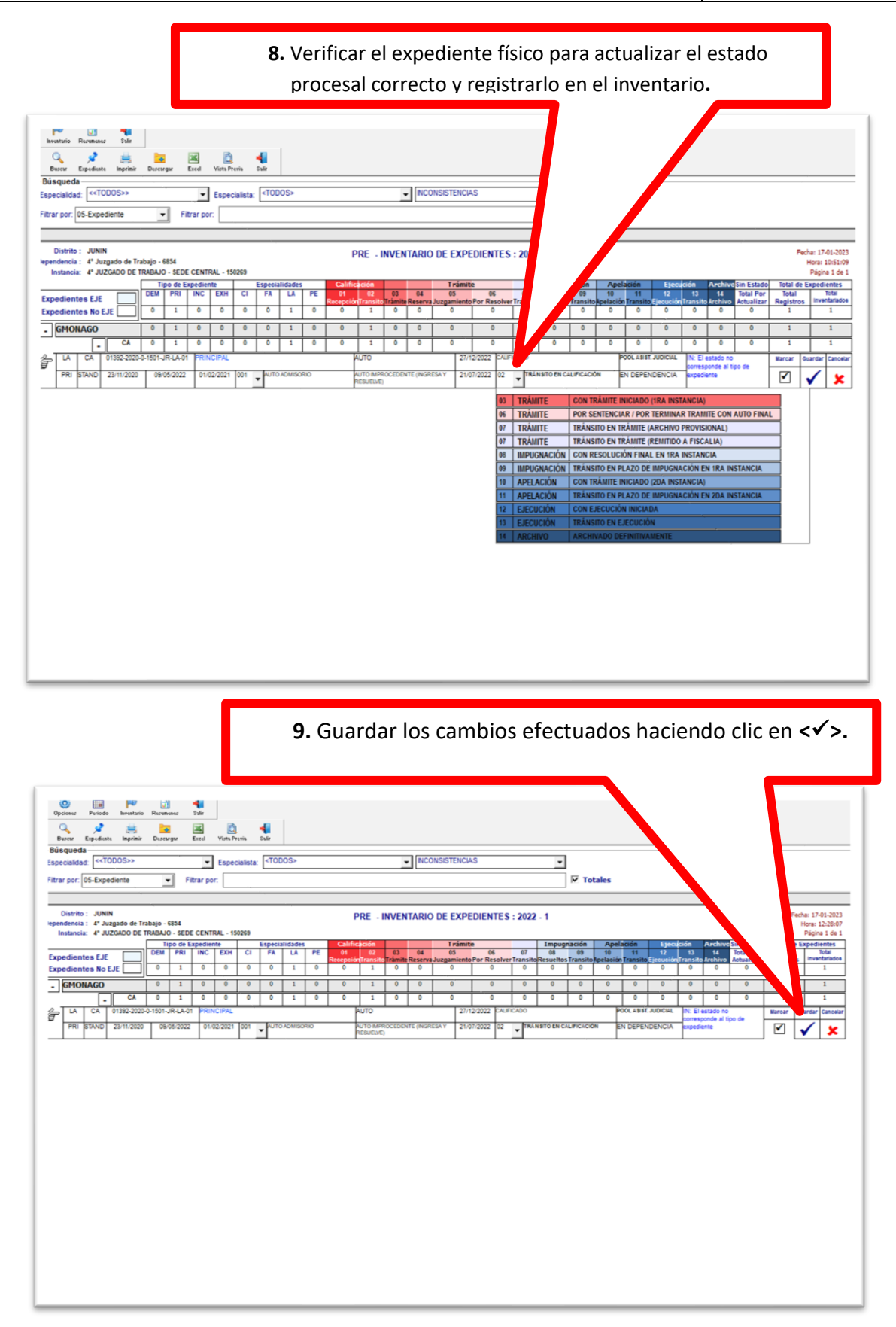

*Corte Superior de Justicia de Junín - 2022* Página 5 de 5